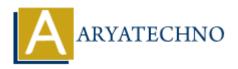

## **React JS MCQs 1**

**Topics**: React IS

Written on May 10, 2024

- 1. What is React JS?
  - a) A JavaScript library for building user interfaces (Correct Answer)
  - b) A server-side scripting language
  - o c) A relational database management system
  - od) An operating system
- 2. What does JSX stand for in React JS?
  - a) JavaScript XML (Correct Answer)
  - ∘ b) JSON with XML
  - o c) Java Standard Extensions
  - o d) JavaScript Extensions
- 3. Which of the following is NOT a core feature of React JS?
  - o a) Virtual DOM
  - ∘ b) JSX syntax
  - c) Two-way data binding (Correct Answer)
  - o d) Component-based architecture
- 4. Which lifecycle method is used for fetching data in React JS?
  - a) componentWillMount()
  - b) componentDidMount() (Correct Answer)
  - c) componentDidUpdate()
  - d) componentWillReceiveProps()
- 5. In React, which method is used to change the state of a component?
  - a) setState() (Correct Answer)
  - b) changeState()
  - c) updateState()
  - d) modifyState()
- 6. What is the purpose of React Router?
  - a) To manage state in React components
  - b) To handle routing and navigation in React applications (Correct Answer)
  - o c) To perform server-side rendering in React

- o d) To manage HTTP requests in React
- 7. What is the role of props in React components?
  - o a) Props are used for defining component state
  - b) Props are used for styling components
  - o c) Props are used for passing data from parent to child components (Correct Answer)
  - $\circ$  d) Props are used for defining component methods
- 8. Which function is used to render a React component into the DOM?
  - a) ReactDOM.render() (Correct Answer)
  - b) React.renderComponent()
  - c) ReactDOMComponent.render()
  - d) ReactComponent.render()
- 9. Which of the following is used for creating reusable UI components in React?
  - a) Functions
  - o b) Classes
  - o c) Modules
  - d) Props (Correct Answer)
- 10. What method is called once the component is removed from the DOM in React?
  - a) componentWillUnmount() (Correct Answer)
  - b) componentDidUpdate()
  - c) componentWillMount()
  - d) componentDidMount()
- © Copyright Aryatechno. All Rights Reserved. Written tutorials and materials by Aryatechno